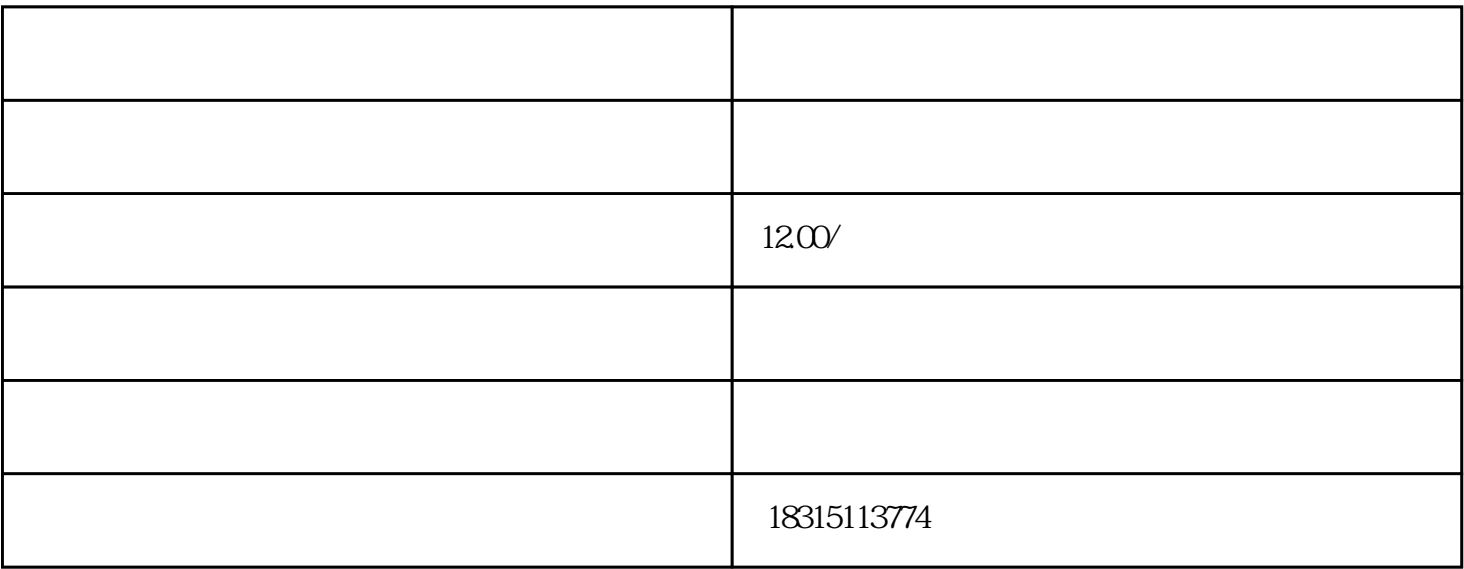

 $\frac{d}{dt}$ , where  $\frac{d}{dt}$  is the state  $\frac{d}{dt}$ 

打开聊天窗口后,点击窗口右上角的"更多"按钮,在下拉列表中选择"查看聊天记录",即可查看整  $**$ 

\*\*四、多种沟通方式切换\*\*

 $\frac{a}{\sqrt{2}}$